## 2024

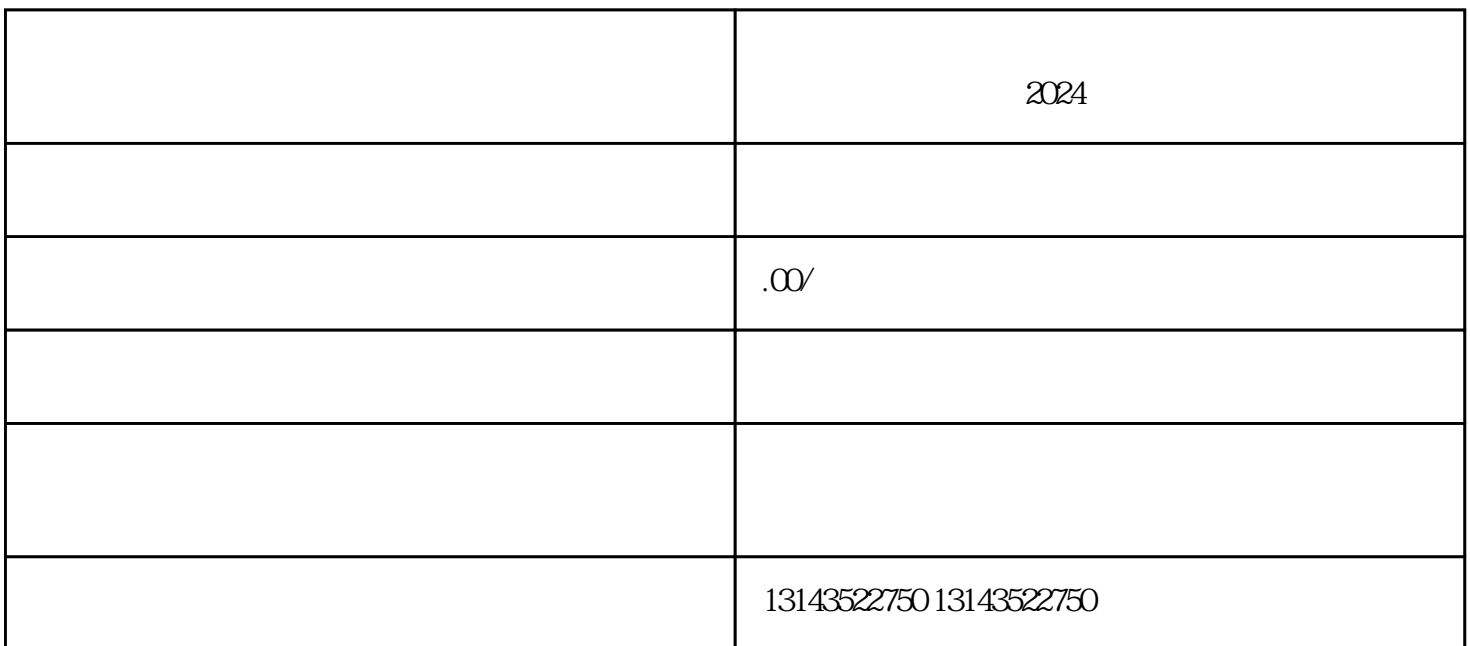

列服务。今天我们将为大家详细介绍建盏陶瓷如何添加到抖音小店,并分享2024年全攻略,帮助您更好

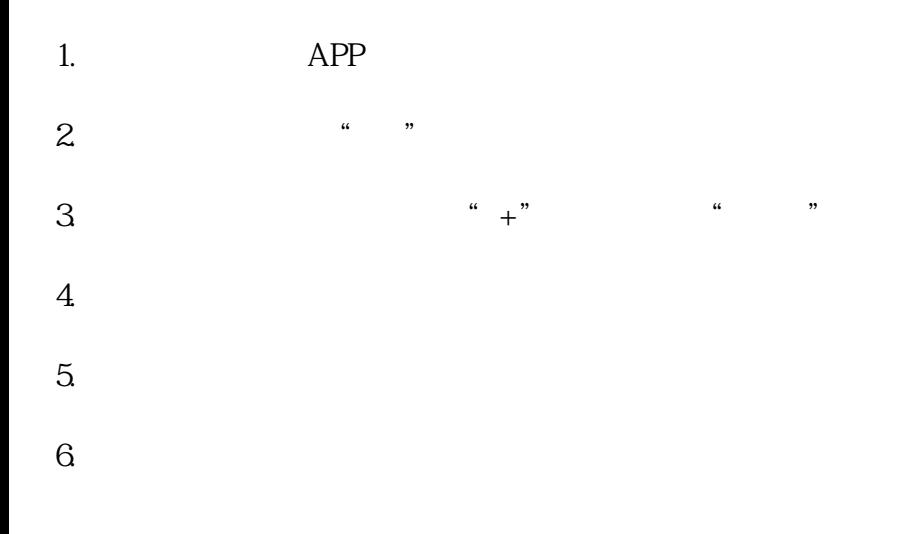

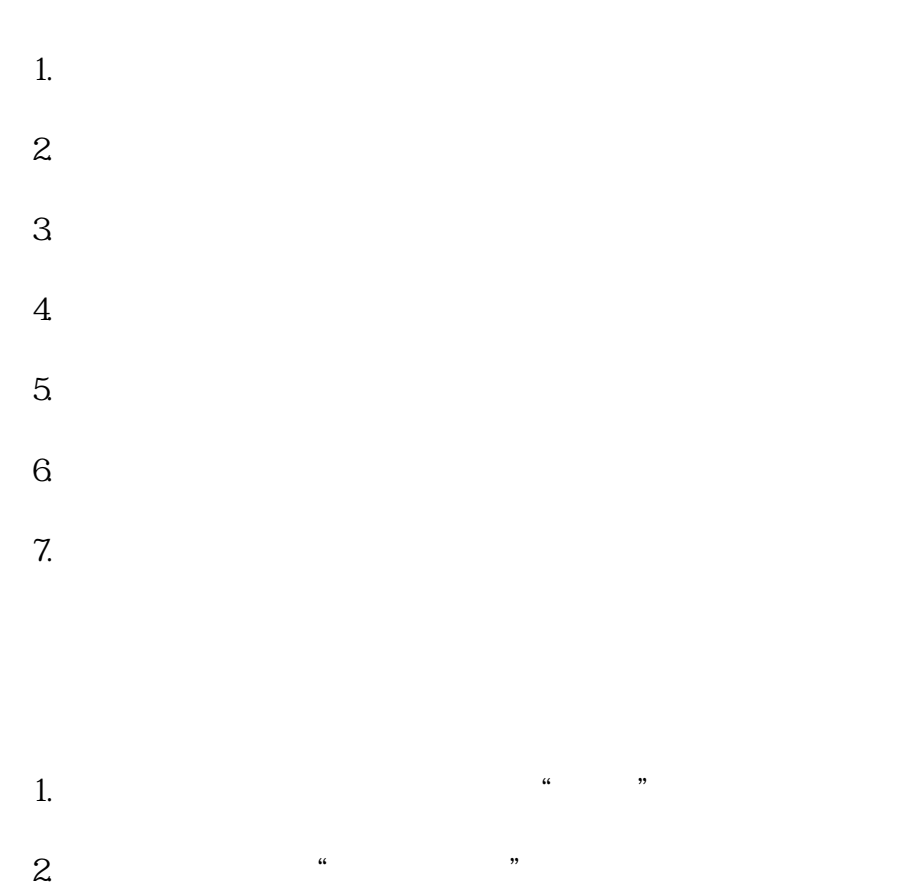

- 3. " " … " "
- $4.$  $5.$
- $6 \text{ }$

望对您有所帮助,并祝您在2024年的抖音经营中取得丰硕的成果!